## **QGIS Application - Bug report #13266 Image stretch**

*2015-08-26 03:21 AM - Sizwe Mabaso*

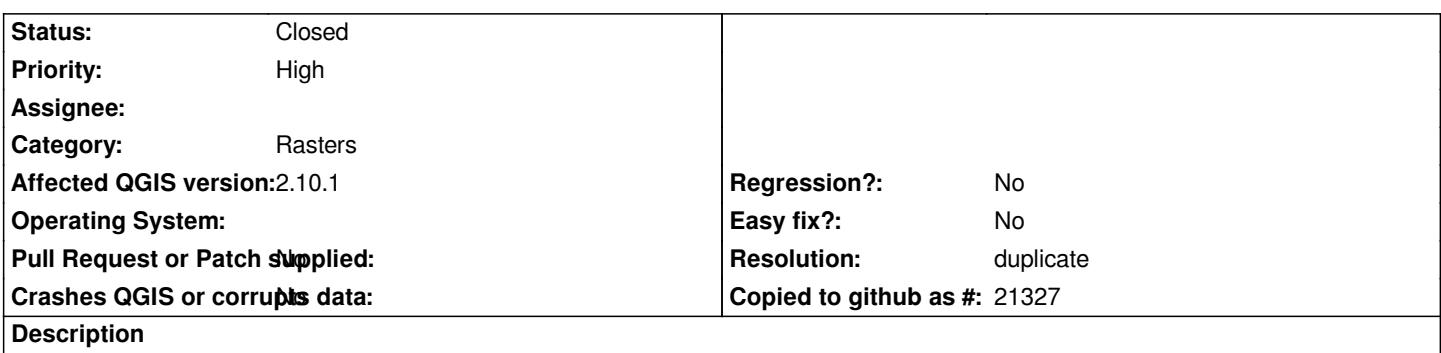

*Not sure if it is only with the Mac version of QGIS 2.10.1, when you try change the image, for example to false colour and apply a stretch, only the statistics change, but the actual image remains the same. Any help with that please..*

## **History**

## **#1 - 2015-08-26 01:32 PM - Nyall Dawson**

*- Resolution set to duplicate*

*- Status changed from Open to Closed*

*Duplicate of #13162*